# **POS BY CURSOR**

## Description

Determines the cell that the mouse cursor is over. This is the same as [POS\\_BY\\_CLIENT\\_CURSOR](https://wiki.srpcs.com/display/Commands/POS+BY+CLIENT+CURSOR) message except that it returns the SCREEN coordinates rather than the CLIENT coordinates.

#### Applies to

Edit table.

#### **Syntax**

```
cellPos = Send_Message(controlID, "POS_BY_CURSOR", cursorX, cursorX)
```
## **Parameters**

Parameters are as follows.

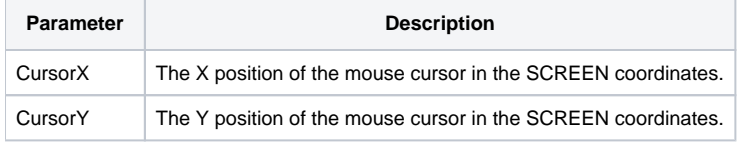

**Note: If the parameters are null then the system using the current position of the cursor.**

### Return value

Returns the column:@fm:row of the cell.

If the column value is 0 then the cursor is over a row label.

If the row value is 0 then the cursor is over a column header.

If the column and row values are null then the cursor is not over a cell, row label or column heading.